## - APayroll III

που θέλετε.

## Οδηγίες Υποβολής βεβαιώσεων αποδοχών

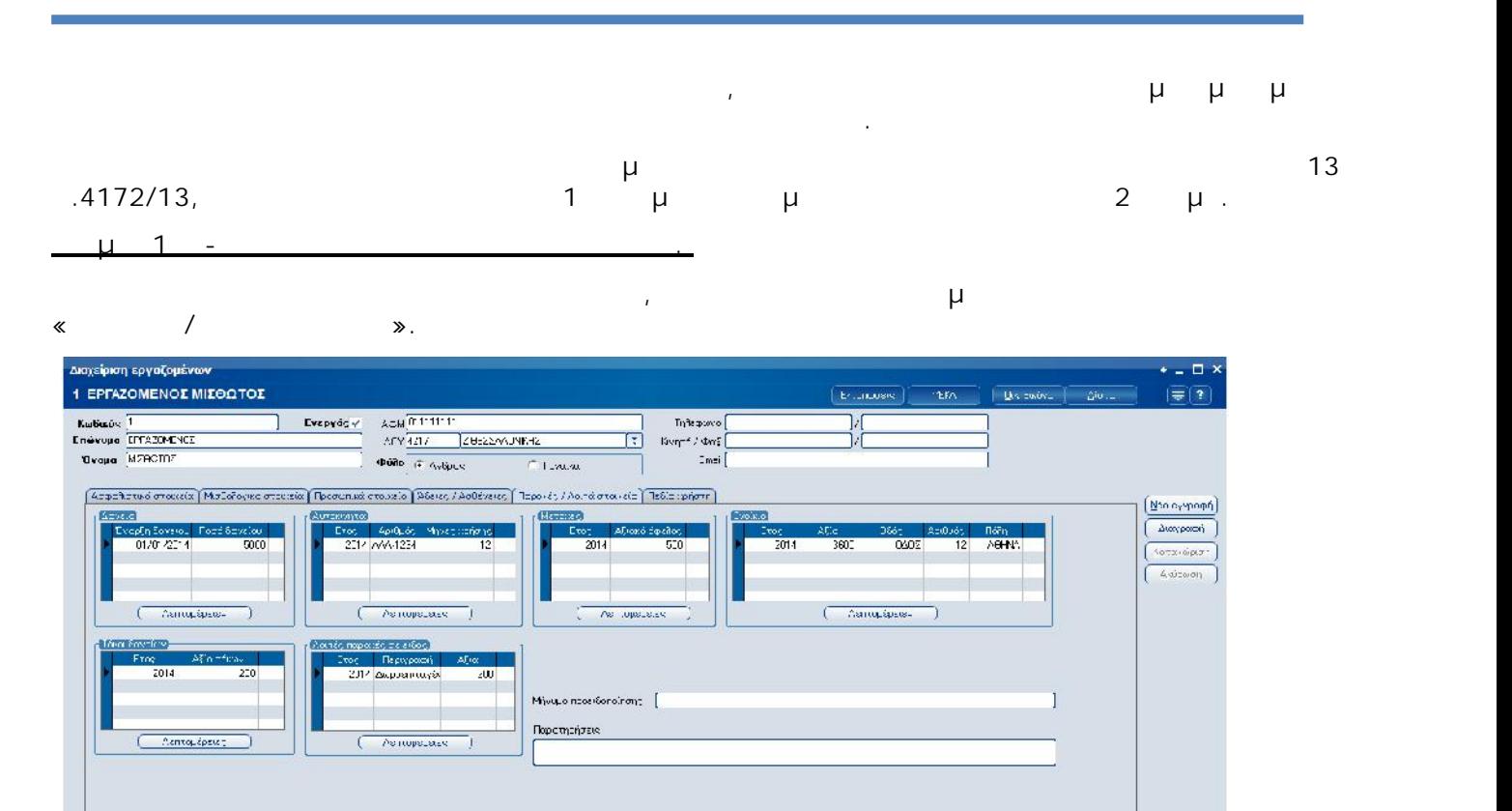

λέγετε κατ πα αφέ (Δάν , Αυτο τα, ς, , νε ν) και τε πλήκτρο «Λ πτ μ » γετε τα αν κά χρήση

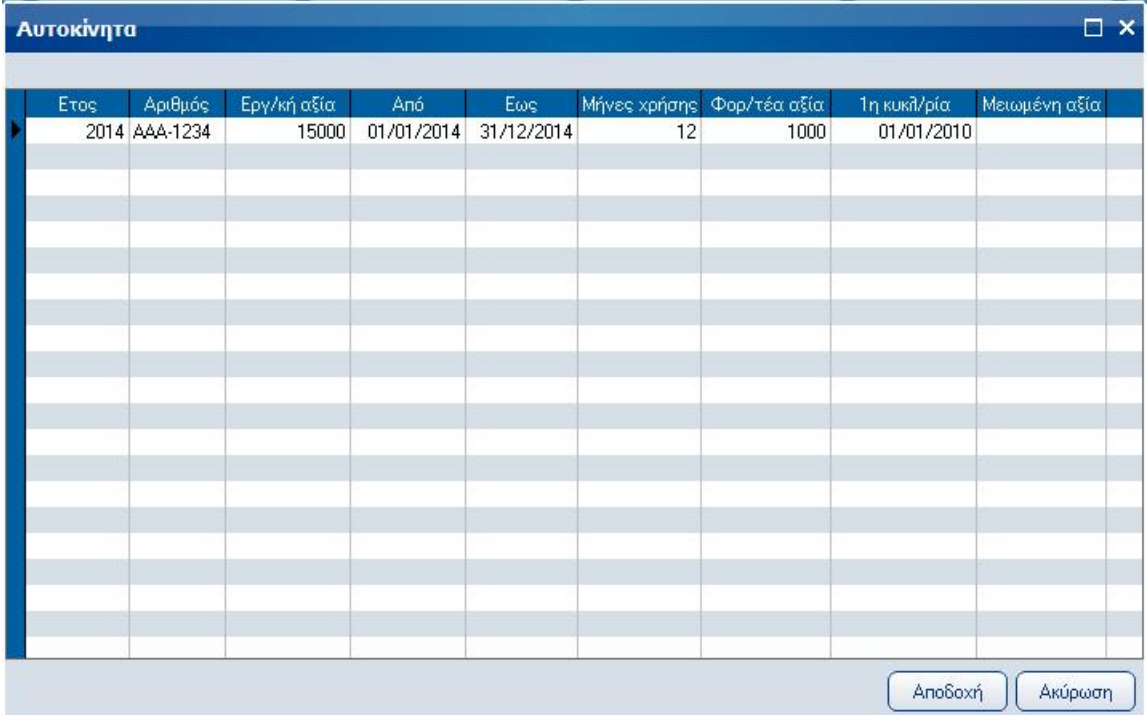

## $\mu$  $\ll$  $\ll$  $\gg$

 $\bar{\mathbf{z}}$  .

 $\mathbf{l}.$ 

 $\square$   $\times$ 

 $\mu$ 

## Λοιπές παροχές σε είδος

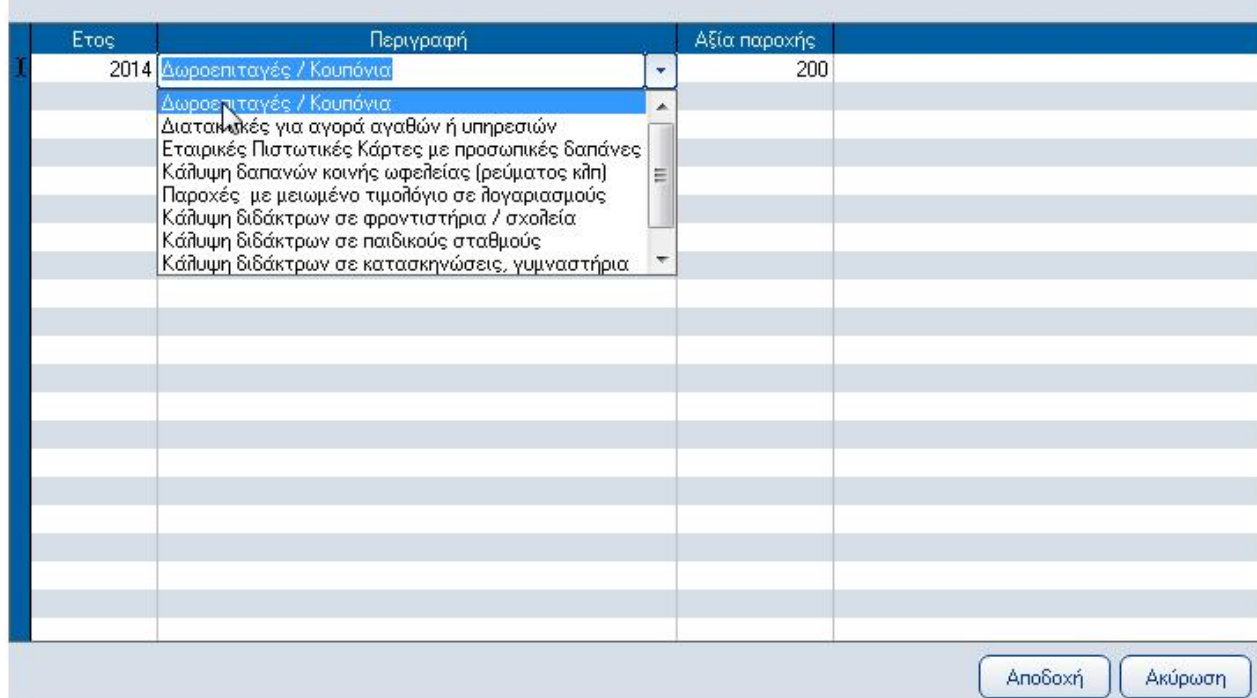

 $\overline{1}$ 

 $JL10,$ 

 $\mu$  –  $\mathbf{r}$ 

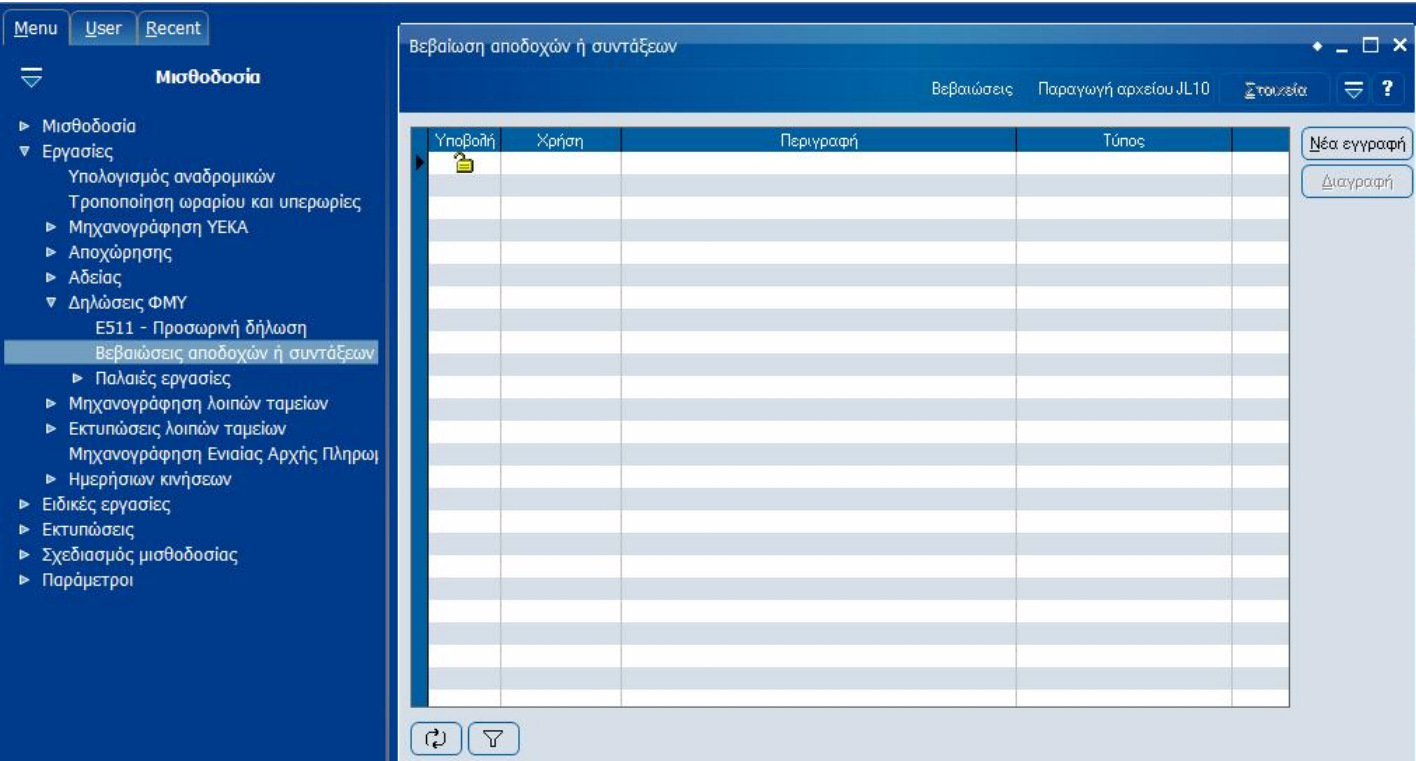

 $\overline{\phantom{a}}$ 

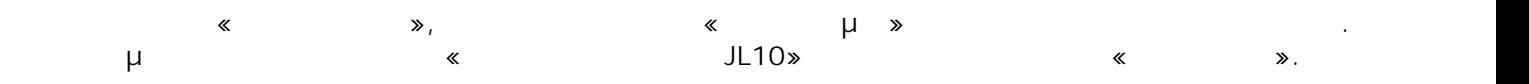

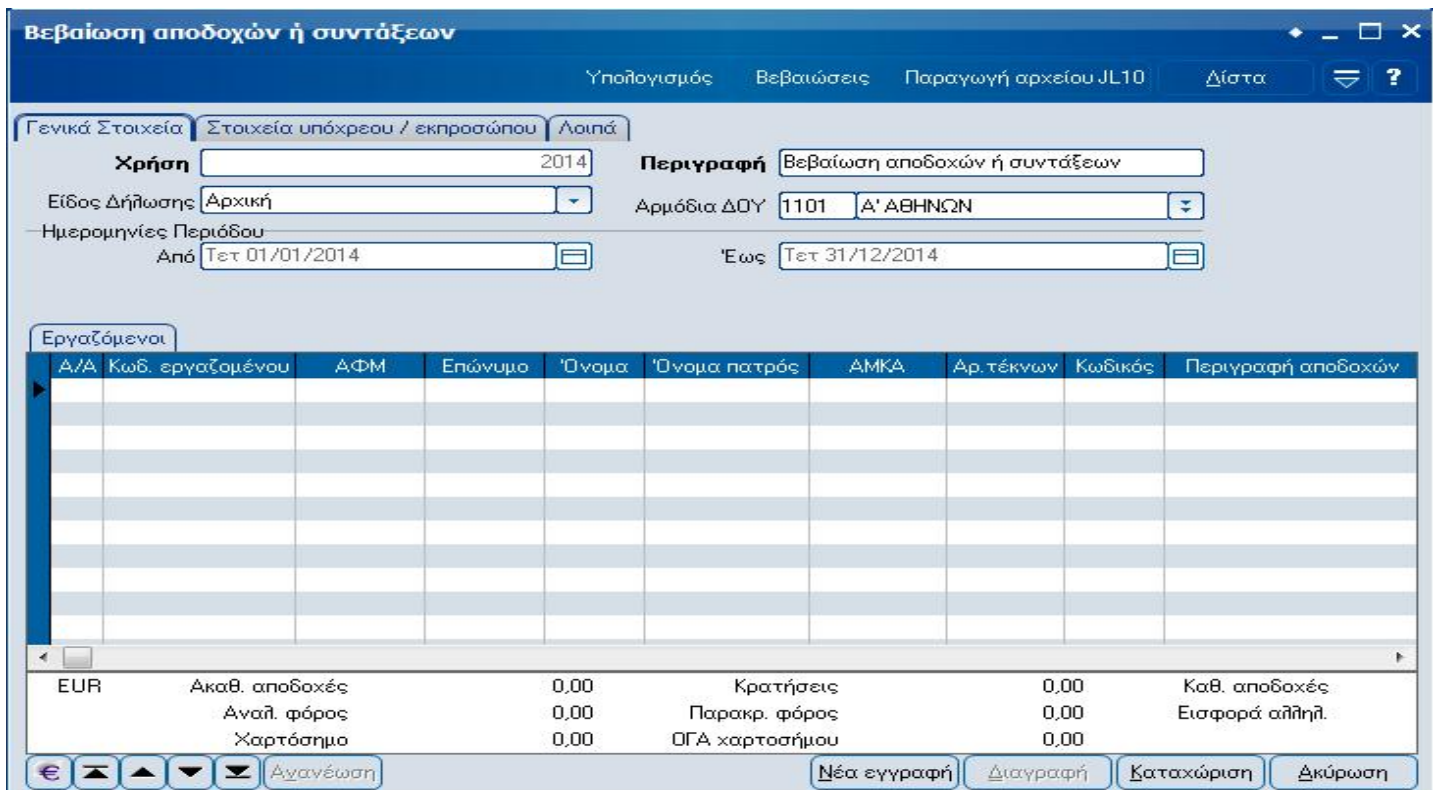